## 提出するファイルについて

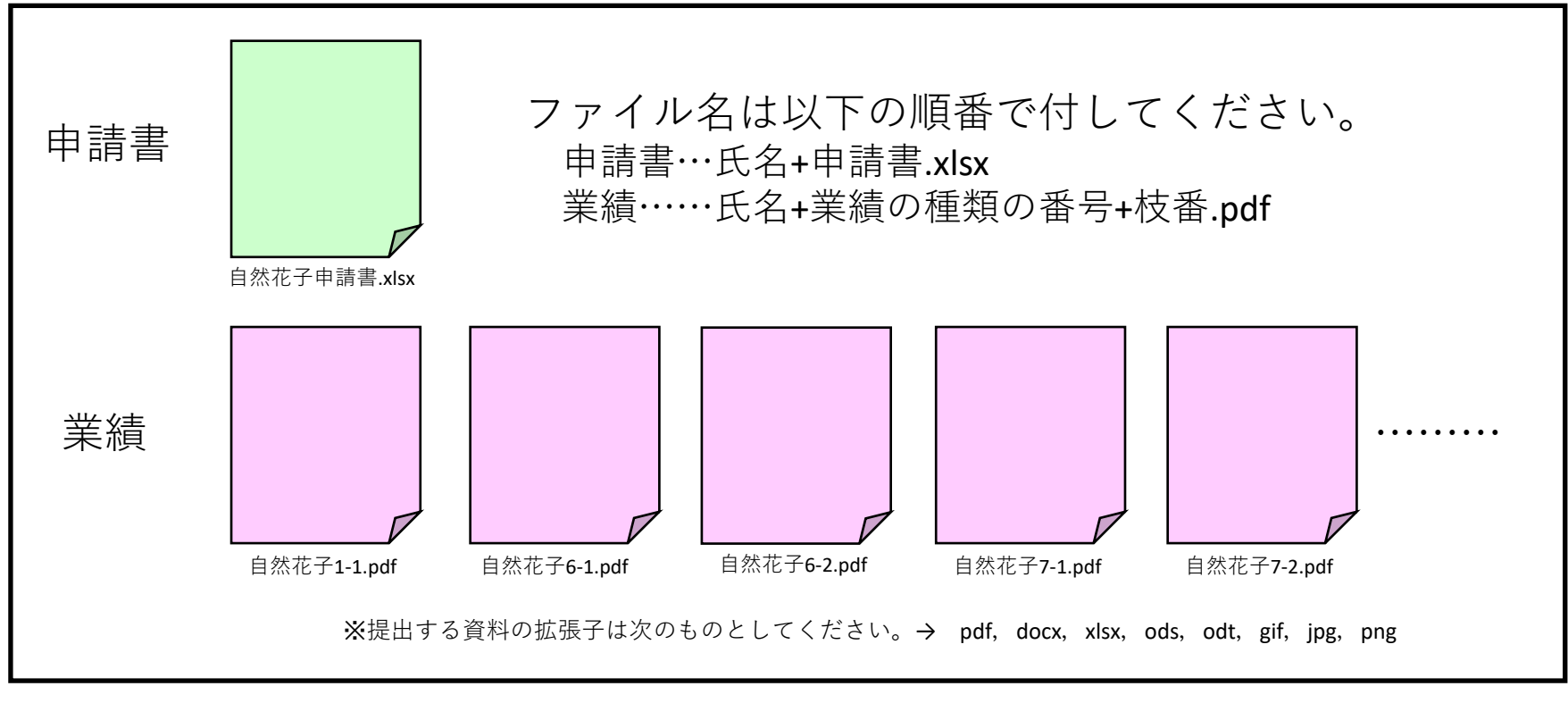

- ・以上を1つのフォルダにまとめ,フォルダには以下のように名前をつけます。
- · (例) 9999999999 数物科学専攻 自然花子 (学籍番号) (所属の専攻※) (氏名)

そちらをzipファイルに変換してください。パスワードはかけないでください。

## 提出先について

- ・WebClassで,上記で作成したzipファイルを提出します。
- ・アカンサスポータル>LMSコース (WebClass) >自然科学研究科>日本学生支援機構大学院第一種奨学金 返還免除申請>博士後期課程